# Introduction to C, C++, and Unix/Linux

#### CS 60 C++ Introduction

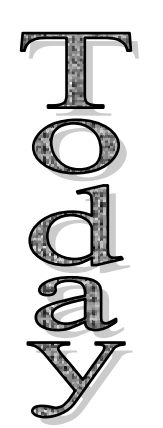

- $\rightarrow$  Reading [KR] Chapters 1-7
- $\rightarrow$  Read [So] chapters 1, 3, 4 (Boolean), 9, 13, 14, 18, &10.

#### Notes

#### Oualline book (Practical C++ Programming)

– You won't be assigned chapters 2, 4, 5, 6, 7, 8, 11, 12, and several others – but read them anyway! They will reinforce the material from [KR].

### From Chapter 3

- "Contrary to popular belief, programmers do not spend most of their time writing programs. Far more time is spen<sup>t</sup> maintaining, upgrading, and debugging existing code than is ever spen<sup>t</sup> on creating new work."
- Programs are for the machine (instructions what to do) **and** for the programmer (description of what it does)
- Comment liberally (though succinctly) **and** write code that is clearly readable even without comments
	- Obvious, English-like variable and function names
	- Consistent naming style
	- Good consistent formatting (indentation, braces, etc.)
	- Modular structure (small functions)

# So far we've covered...

- Compiling with gcc
- Header files
- File structure (multiple files)
- Basic I/O
- Variables (local, global, static, const...) and scope
- Data types, type casting
- Structs, unions, typedef
- •C operators, control flow, expressions and statements, functions
- Creating and using C libraries
- •Arrays and pointers, pointer arithmetic
- Memory allocation
- C standard library functions

### What is C++?

- An object-oriented programming language
- An extension to C
	- –Developed by Bjarne Stroustroup
	- –Adds an object-oriented paradigm to C
- A superset of C
	- All C code can be compiled by C++ (sort of: **g++ -x <sup>c</sup>**)
	- For better or for worse…(stuck with legacy issues)

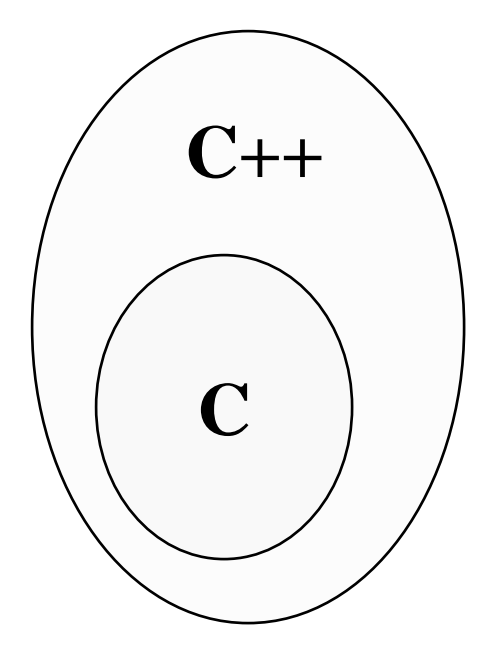

# $C$  vs.  $C++$

- $C++$  adds some minor improvements to  $C$ 
	- A new I/O system
	- Reference variables
	- Function overloading
	- Inline functions
	- Default function parameters
- And brand new things
	- Objects, templates, built-in memory handling, exception handling, ...

# Major benefits of C++

- Similar to C, which is widely known and used
- Object-oriented design, can lead to code reuse –Groups data with related functions
- Good performance
- Flexibility (low-level to high-level)

### C++ vs. Java

- Both are object-oriented
- Similar features
	- –Polymorphism
	- Inheritance
	- –Data encapsulation

### C++ vs. Java (cont.)

- Differences
	- C++ is platform-dependent
	- –Java bytecode is platform-independent
	- –No operator overloading in Java
	- –No garbage collection in C++
	- –No multiple inheritance in Java
	- –Compiler doesn't enforce structure as much in C++

# C++ features

- Inheritance
	- –Through both structs and classes
	- –Allows for specialization
	- Promotes reuse
	- – Requires programming skill!
		- Can be inefficient and difficult to understand

### C++ features (cont.)

- Data encapsulation
	- Protects data
		- Public, protected, and private data and functions, like Java
	- Separates API from implementation
	- Promotes code reuse

### C++ features (cont.)

- Polymorphism
	- –Objects act differently based on their run-time type
	- – Via function overloading (same name, different class)
		- Function called depends on the data type
	- –- Reduces complexity
		- Common interface to multiple functions
			- SetPixelGray8bit, SetPixelFloat32bit, SetPixelColor32bit...
			- $\blacksquare$  now just SetPixel()

```
#include <stdio.h>
#define MAX
_
STR
_
LEN 256
int main(int argc, char **argv)
{//Assume " is the same as "
  char name[MAX_STR_LEN];
  printf("What's your name? ");
  scanf("%s", name);
 printf("Hi there, %s!\n", name);
 return(0);
}
```

```
Example: From C to C++ \angle /usr/include/c++
#include <iostream>
#define MAX
_
STR
_
LEN 256
int main(int argc, char **argv)
{//Assume " is the same as "
  char name[MAX_STR_LEN];
  printf("What's your name? ");
  scanf("%s", name);
  printf("Hi there, %s!\n", name);
  return(0);
}
```

```
#include <iostream>
#include <string>
int main(int argc, char **argv)
{//Assume " is the same as "
  std::string name;
  printf("What's your name? ");
  scanf("%s", name);
 printf("Hi there, %s!\n", name);
 return(0);
}
```

```
#include <iostream>
#include <string>
int main(int argc, char **argv)
{//Assume " is the same as "
  std::string name;
  std::cout << "What's your name? ";
  scanf("%s", name);
  std::cout << "Hi there, " << name << "!\n";
 return(0);
}
```

```
#include <iostream>
#include <string>
int main(int argc, char **argv)
{//Assume " is the same as "
  std::string name;
  std::cout << "What's your name? ";
  std::cin >> name;
  std::cout << "Hi there, " << name << "!\n";
 return(0);
}
```

```
#include <iostream>
#include <string>
int main(int argc, char **argv)
{//Assume " is the same as "
 using namespace std;
  string name;
  cout << "What's your name? ";
  cin >> name;
  cout << "Hi there, " << name << "!" <<endl;
 return(0);
}
```
# First full C++ program

- C++ header files
- Namespace
- User-defined class
- string
- cout, cin

```
void HiThere::sayHello(void)
#include <iostream>
                             \{#include <string>
                               cout << "What's your name? ";
                               cin \gg name;using namespace std;
                               cout << "Hi there, "<< name
                                    << "!" <<end1;
class HiThere
                             }
\{public:
                             int main(int argc, char **argv)
  void sayHello(void);
                             \left\{ \right.HiThere greeting;
protected:
                               greeting.sayHello();
  string name;
                               return(0);\} ;
                             }
```
## Compiling C++ files

- Filename options:
	- $-$ .C
	- $-$ .cc
	- $.c++$
	- $-$ .cp
	- $-$ .CXX
	- $-$  .cpp

```
To compile:
% g++ -o hello hello.cpp
```
 $g++$  calls gcc with the default language set to  $C_{++}$ , and automatically specifies linking with the  $C++$  library

What will this print? Initialize variable value int i(0);  $\cdot$ 

 $std:count << i++ << i++ << i++ << end1;$ 

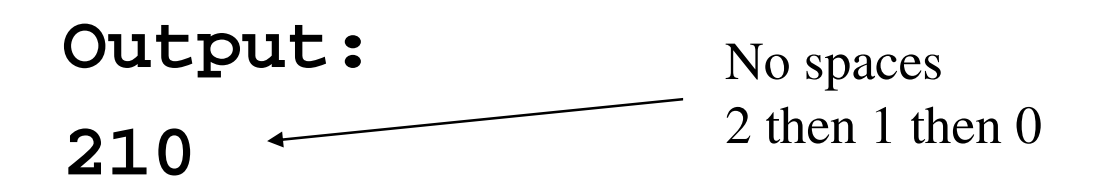

### New C++ types

- **bool** type
	- **true** or **false**
	- – Uses values 1 and 0, but the compiler can do type checking
	- –- Should be used in logic statements (rather than "zero" and "non-zero")
- **wchar \_ t** type
	- –Wide characters (4 bytes)
	- –For character sets beyond ASCII
	- –Used in most professional programming now

New C++ types (cont.)

- The C++ library provides a powerful string package (**#include <string>**)
	- –Manages storage for you! But there's overhead....
	- – Several operators are defined on strings, e.g.:
		- **= [] <sup>+</sup> at() length() substr()**

```
std::string name("Joe");
```

```
name += " Smith";
```

```
len = name.length();
```
New C++ types (cont.)

• **wstring** – just like string, but uses wide characters (**wchar\_t**) instead of **char**

```
std::wstring name(L"Joe");<br>name += L" Smith";
name += " Smith";
len = name.length();
```
C strings and C++ strings

- C strings can co-exist with C++ strings, but they are not interchangeable
	- Must do conversion
	- –– See Chapter 5

```
#include <cstring>
char name[64];
std::strcpy(name, "Joe Smith");
```

```
#include <string>
#include <cstring>
string person("John Doe");
char name [64];
std::strcpy(name, person.c_str());
                          Accesses a C-like string
```
Standard input, output, error

- •**std::cout** for writing to stdout
- •**std::cin** for reading from stdin
- •**std::cerr** for writing to stderr
- **std::getline ...**